(สำหรับนักศึกษาระดับปริญญาเอก คณะวิศวกรรมศาสตร์ ทุกสาขาวิชา)

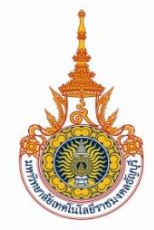

## หนังสือยืนยันการตอบรับเป็นอาจารย์ที่ปรึกษาดุษฎีนิพนธ์ สาขาวิชา ์<br>คณะวิศวกรรมศาสตร์ มหาวิทยาลัยเทคโนโลยีราชมงคลธัญบุรี

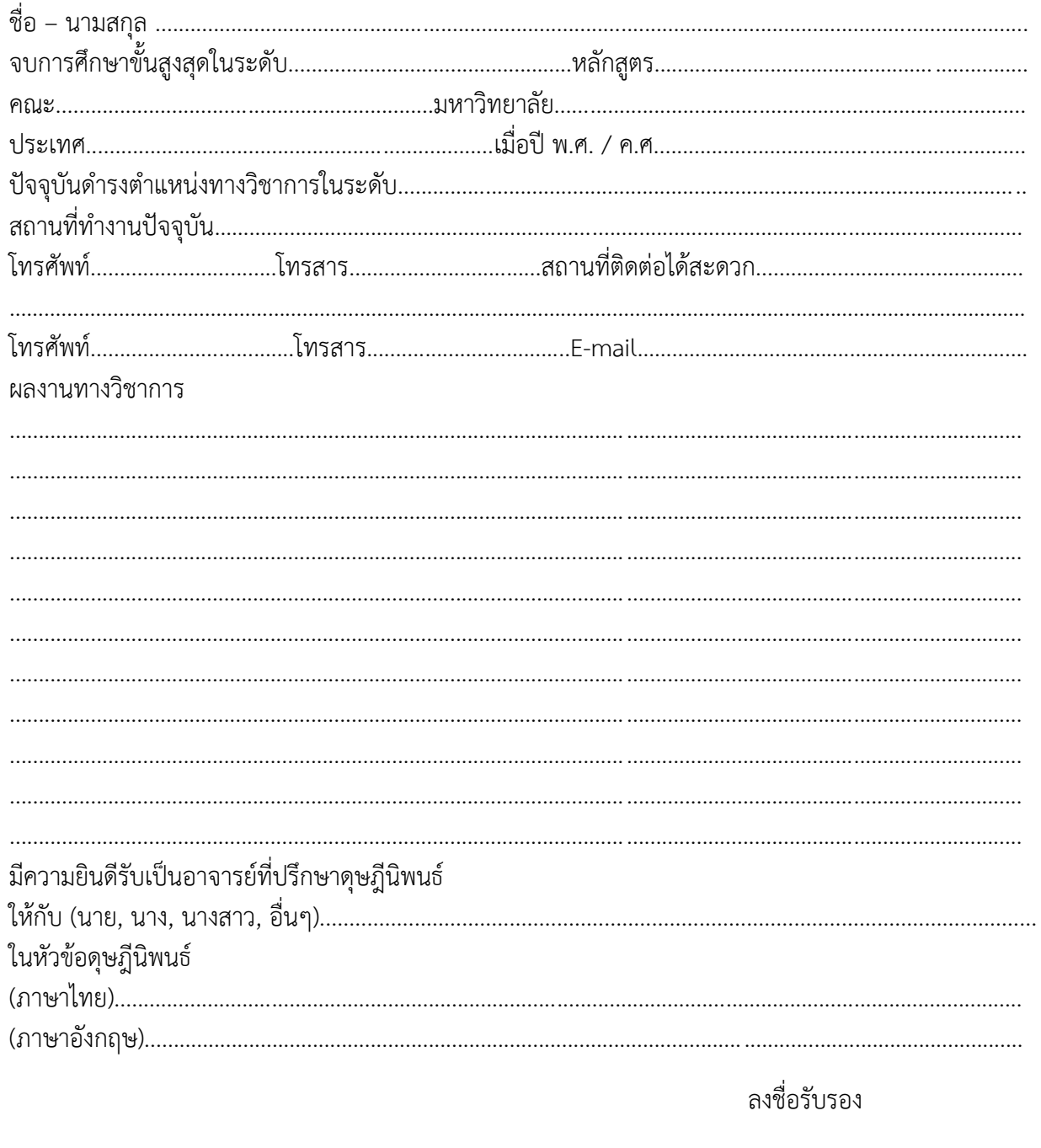

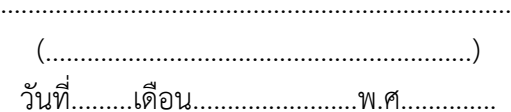

\*\*ให้ผู้สมัครเข้าศึกษาต่อระดับปริญญาเอกเฉพาะคณะวิศวกรรมศาสตร์กรอกแบบฟอร์ม "หนังสือยืนยันการตอบรับเป็นอาจารย์ ู<br>ที่ปรึกษาดุษฎีนิพนธ์" ให้ครบถ้วนแล้วบันทึกเป็นไฟล์ .PDF โดยแนบไฟล์ในช่อง "หนังสือยืนยันการตอบรับเป็นอาจารย์ที่ปรึกษา ์ ดุษฎีนิพนธ์" ในหน้าระบบรับสมัคร ที่เมนู "อัพโหลดไฟล์"